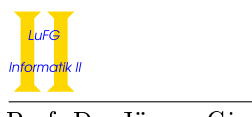

### Notes:

- To solve the programming exercises you can use the Prolog interpreter **SWI-Prolog**, available for free at http://www.swi-prolog.org. For Debian and Ubuntu it suffices to install the swi-prolog package. You can use the command "swipl" to start it and use "[exercise1]." to load the facts from file exercise1.pl in the current directory.
- Please solve these exercises in groups of three!
- The solutions must be handed in directly before (very latest: at the beginning of) the exercise course on Wednesday, April 24th, 2013, in lecture hall AH 2. Alternatively you can drop your solutions into a box which is located right next to Prof. Giesl's office (this box is emptied a few minutes before the exercise course starts).
- Please write the names and immatriculation numbers of all (three) students on your solution. Also please staple the individual sheets!
- Please register at https://aprove.informatik.rwth-aachen.de/lp13/ (https, not http!).

# Exercise 1 (Simple Prolog):  $(2 + 1.5 + 1.5 = 5 \text{ points})$

Consider the following Prolog program, where indir(DIR, A) means that A is directly contained in the directory DIR.

```
indir(home,peter).
indir(home,rene).
indir(home,userlist).
indir(peter,cv).
indir(peter,tetris).
indir(peter,photo).
indir(rene,cv).
indir(rene,mahjongg).
indir(rene,dissertation).
```
 $samedir(X1, X2)$  :- indir(DIR, X1), indir(DIR, X2).

- a) Implement a predicate both(DIR, A, B) in Prolog which is true if both A and B are directly contained in the directory DIR, i.e., indir(DIR, A) is true and indir(DIR, B) is true.
- b) Implement a predicate contains(DIR, X) in Prolog which is true if X is directly contained in the directory DIR or X is contained in any subdirectory, subsubdirectory, . . . of DIR. In other words, contains(DIR, X) is true if indir(DIR, X) is true or if there are  $N > 0$  elements  $Y_1, \ldots, Y_N$  such that the following predicates are true:
	- $\bullet$  indir(DIR, Y 1)
	- indir( $Y$  $N,X$ )
	- indir(Y\_I,Y\_J) for all  $I, J \in \{1, ..., N\}$  with  $J = I + 1$ .

Make sure that the evaluation of all queries ?- contains(..., ...) terminates.

- c) List all answers that Prolog gives for the following queries, in the order that Prolog gives them. Try to solve this part of the exercise without the help of a computer.
	- 1. ?-  $indir(X, cv)$ .

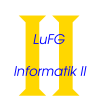

2. ?- samedir(tetris, X). 3. ?- both(X, cv, dissertation).

Exercise 2 (Syntax):  $(2 + 1 = 3 \text{ points})$ 

Consider the set of formulas  $\Phi = \{$ 

- part(menu1, medaillon),
	- part(menu1, sauce),
	- part(menu1, ravioli),
	- part(menu2, topping),
	- part(menu2, ravioli),
- ingredient(sauce, shallot),
- ingredient(sauce, redwine),
- $ingredient(ravioli, flow),$
- ingredient(ravioli, cream),
- ingredient(ravioli, mushrooms),
- ingredient(medaillon, roastsaddle),
	- $ingredient(medaillon, truffle),$
	- ingredient(topping, mozzarella),
		- ingredient(topping, onion),
		- lactoseingredient(cream),
	- lactoseingredient(mozzarella),
- $\forall A, B$  contains $(A, B) \wedge$  lactoseing redient $(B) \rightarrow$  contains lactose  $(A),$ 
	- $\forall A, B, C \quad \text{part}(A, B) \land \text{ ingredient}(B, C) \rightarrow \text{contains}(A, C)$

} over  $\Sigma = \Sigma_0 = \{$ menu1, menu2, medaillon, sauce, ravioli, topping, shallot, redwine, flour, cream, mushrooms, roastsaddle, truffle, mozzarella, onion},  $\Delta_2 = \{$ part, ingredient, contains},  $\Delta_1 = \{\text{lactoseingredient}, \text{ containslactose}\}, \Delta = \Delta_1 \cup \Delta_2, \text{ and } \mathcal{V} = \{A, B, C\}.$ 

- a) Construct the corresponding Prolog program based on  $\Phi$ ,  $\Sigma$ ,  $\Delta$  and  $\mathcal{V}$ , where the order of clauses corresponds to the order of formulas given above.
- b) Give Prolog queries corresponding to the following questions:
	- Which ingredients are contained in both menus?
	- "Which ingredients with lactose are contained menu1?"

## Exercise 3 (Induction): (4 points)

Let t be an arbitrary term. Then the size |t| of t is defined as follows.  $|X| = 1$  if X is a variable. Otherwise we have for  $n \ge 0$  that  $|f(t_1,...,t_n)| = 1 + \sum_{i=1}^n |t_i|$ .

Show by structural induction that for every term t and every variable renaming  $\sigma$  we have  $|t| = |\sigma(t)|$ .